УДК 004.942

## **ЭВОЛЮЦИЯ ВЛИЯНИЯ ВЫЧИСЛИТЕЛЬНОГО ЭКСПЕРИМЕНТА НА ФУНДАМЕНТАЛЬНУЮ НАУКУ**

#### **Кравченко Денис Михайлович**

*Аспирант; ГБОУ ВО «Университет «Дубна», Институт системного анализа и управления; 141980, Московская обл., г. Дубна, ул. Университетская, 19; e-mail: [kradenis@gmail.com.](mailto:kradenis@gmail.com)*

*Для изучения наноструктур физики проводят натурные эксперименты, но с развитием компьютерной техники становится популярным новый метод исследования – виртуальный компьютерный эксперимент. Для данного эксперимента разрабатывается модель, которая отражает свойства исследуемого объекта. И уже на ней проводятся все интересующие исследования. Актуальность виртуального эксперимента в научных исследованиях набирает обороты, если раньше его использовали для проверки результатов натурного эксперимента, то сейчас сначала проводится серия вычислительных экспериментов на компьютере, после чего принимается решение о натурном эксперименте.*

*Исследования в области наноструктур имеют колоссальную научную значимость, ведь открытия, сделанные в данной области, позволят увеличить прочность и срок службы производимых материалов, а так же уменьшить срок их разработки. Материалы с новыми свойствами же влекут за собой создание новой техники, повышение экономичности и повышения качества жизни.* 

Ключевые слова: независимый моделирующий эксперимент, вычислительный эксперимент, математическая модель, компьютерная виртуальная лаборатория, пакеты прикладных программ, мобильный виртуальный пульт.

# **THE EVOLUTION OF EFFECT OF COMPUTER EXPERIMENT ON FUNDAMENTAL SCIENCE**

### **Kravchenko Denis**

*Postgraduate student; Dubna State University, Institute of the system analysis and management; 141980, Dubna, Moscow reg., Universitetskaya str., 19; e-mail: kradenis@gmail.com.*

*In order to study nanostructures, [physicists](http://www.babla.ru/%D0%B0%D0%BD%D0%B3%D0%BB%D0%B8%D0%B9%D1%81%D0%BA%D0%B8%D0%B9-%D1%80%D1%83%D1%81%D1%81%D0%BA%D0%B8%D0%B9/physicist) carry out natural experiments, but with the spread of computer technology a new method of research is becoming increasingly popular – computer experiment. For such type of experiment a special computer model is developed which reflects the properties of an object. All further researches are based on it. The relevance of a computer experiment among scientists has gained popularity, while they were previously used to verify the results of the natural experiment; nowadays a series of computer experiments is carried out first, after which decisions on the natural experiment are made.*

*Researches in the field of nanostructures are of enormous scientific importance because of the discoveries made in this area, which will increase the durability and lifetime of the produced materials, as well as reduce the period of their development. Materials with new properties involve the creation of a new technology, increase in efficiency and improvement on the quality of life.*

Keywords: independent simulation experiment, computer experiment, [mathematical model,](http://www.multitran.ru/c/m.exe?t=472319_1_2&s1=%EC%E0%F2%E5%EC%E0%F2%E8%F7%E5%F1%EA%E0%FF%20%EC%EE%E4%E5%EB%FC) virtual computer lab, [application package software,](https://www.google.ru/url?sa=t&rct=j&q=&esrc=s&source=web&cd=2&cad=rja&uact=8&ved=0CCQQFjABahUKEwicmqTgy_vHAhUFWywKHWX3BxE&url=http%3A%2F%2Fwww.cutter.com%2Fcontent-and-analysis%2Fjournals-and-reports%2Fcutter-benchmark-review%2Fsample%2Fcbr0609b.html&usg=AFQjCNFFDAhMupfhoC-SSZEp6a73KQbJNQ&sig2=fo8n-zkiNlKaTdxJ8htjjA) a mobile virtual remote controller.

# *Введение*

После окончания второй мировой войны Америка, а два года спустя и Советский Союз создают ядерные бомбы. В мире начинается «холодная война», которая приводит к гонке вооружений. Данная

«война» требовала от противоборствующих сторон освоения космического пространства, произведения мощного оружия и средств его доставки. Начинаются активные работы по созданию межконтинентальных баллистических ракет.

Ракетно-космическая техника создавалась не на пустом месте, ведь после окончания войны Советский Союз обладал огромными научно-техническим потенциалом и производственными мощностями оборонной промышленности. После победы над Германией имевшиеся у нее разработки в области ракетной техники были изучены инженерами и учеными США и СССР [14]. Так же к данной работе были привлечены пленные немецкие ученые, которые вели разработки по данному направлению в побежденной Германии. Проектирование и создание баллистических ракет требовало большого объема вычислений, которые стали производить на электронно-вычислительных машинах. В это время и начинают применять ЭВМ.

При проектировании баллистической межконтинентальной ракеты возникла проблема ее теплозащиты. Оценки показывали, что температура может достигать 15000 К при движении в атмосфере, это требовало такого количества теплоизоляционного материала, что ракета бы не взлетела. Требовалось произвести вычисление системы алгебраических уравнений, связывающих состав газа с температурой и давлением по закону действующих масс через константу равновесия [7]. Данный расчет довольно сложный, поэтому была применена цифровая электронно-вычислительная машина. После чего было подобрано оптимальное количество изоляционного материала.

Поскольку электронно-вычислительные машины еще не были распространены, работать с ними позволяли только коллективам, которые были задействованы на самых важных для страны проектах, например участие в подготовке запуска первого искусственного спутника Земли. Одной из первых задач, которые предстояло решить там, было прогнозирование движения ИСЗ методом численного интегрирования дифференциальных уравнений [2]. Но со временем ЭВМ совершенствовались и распространялись и независимый моделирующий эксперимент [1, 5] начинает вытеснять натурный и актуальность его подвида – вычислительного эксперимента начинает набирать обороты.

Целью данной работы является изучение эволюции влияния вычислительного эксперимента от первых его применений и до настоящего момента, а также областей его применения в настоящее время, изучение перспективных разработок и пакетов прикладных программ.

# *Независимый моделирующий эксперимент*

Независимый моделирующий эксперимент можно разделить на два типа:

- 1. численный эксперимент (вычислительный);
- 2. виртуальный эксперимент.

*Вычислительный эксперимент* – метод изучения устройств или физических процессов с помощью математического моделирования. Он предполагает, что вслед за построением математической модели проводится ее численное исследование, позволяющее проиграть поведение исследуемого объекта в различных условиях или в различных модификациях [13,4].

*Виртуальный эксперимент* (виртуальная лабораторная работа), в котором компьютер используется как средство эмуляции различных реальных физических экспериментов с получением заранее известных результатов [10].

*Математической моделью* объекта называется совокупность математических зависимостей, описывающих его функционирование [11]. Сложность таких объектов не всегда позволяет полностью описать их, поэтому приходится упрощать и огрублять модель, пренебрегая второстепенными факторами и обращая внимание на существенные.

Модели получают с помощью теоретических и экспериментальных методов. Те, что создали с помощью теоретических методов, называют аналитическими, а полученные экспериментальными методами – эмпирическими. Но на практике эти методы применяются вместе, поскольку математическое описание объекта содержит константы, которые получают после проведения эксперимента.

Математическая модель должна обладать следующими свойствами: полнота, точность, адекватность, устойчивость, продуктивность и наглядность. Если данные свойства присутствуют в модели, то возможно ее эффективное использование. Исследование поведения модели происходит в ходе вычислительного эксперимента.

## *Влияние вычислительного эксперимента на фундаментальную науку*

История вычислительного эксперимента начинается в середине сроковых годов 20-ого века, когда начинают появляться первые электронно-вычислительные машины. Весь этот небольшой отрезок времени с тех пор и до наших дней можно условно разделить на три этапа, которые напрямую связаны с проникновением компьютеров в жизнь человека. Границы данных этапов размыты, поскольку не все страны находятся на одном уровне развития.

Первый этап или рождение вычислительного эксперимента, напрямую связан с созданием первой электронно-вычислительной машины в 1945 году, которая является прародителем современного компьютера. Примерно в это время начинается история вычислительного эксперимента. На первом этапе данные эксперименты проводились в основном для нужд военных, которые и финансировали данные исследования. Компьютеры моделировали нападение на потенциальных противников, а также использовались при проектировании средств доставки, изобретенного в те годы ядерного оружия. Оборонка же в свою очередь двигает вперед космические разработки, которые многое берут из нее. Такие исследования ведут небольшое количество коллективов ученых, поскольку машины громоздкие, очень сложны и их обслуживание дорогостоящее. Первые ЭВМ совсем непроизводительные по сравнению с современными их потомками, и расчеты на них иногда занимали несколько недель, но даже такой производительности хватило, чтобы сделать много расчетов, которые повлияли на развитие науки и техники.

Второй этап или проникновение ЭВМ в государственные учреждения и предприятия начинается примерно в середине 60-ых годов, когда на западе начинается промышленное производство компьютеров. Данный этап связан с совершенствованием электронно-вычислительных машин тех лет, они довольно сильно уменьшаются и уже не занимают целые комнаты, создаются первые мини-компьютеры, которые напоминают уже современные ПК. Формируется новое поколение ученых, которое работает на этих машинах. Компьютеры начинают применять для ускорения проектирования техники, моделируя воздушные бои истребителей, обтекание корпуса и т.д. А так же в управлении и экономике, где требуется обрабатывать большое количество информации. На данном этапе обслуживание еще довольно дорогостоящее и вычислительный эксперимент используется для проверки результатов натурного эксперимента.

Начало третьего этапа можно отнести к 90-ым годам, локомотивом на данном этапе становится активно развивающийся интернет, которых из небольших научных сетей ученых превращается в «мировую паутину». Компьютеры окончательно становятся персональными и проникают во все сферы жизни человека. Ученым разных стран становится легче общаться и обмениваться опытом, а так же планировать будущие эксперименты. Появляется специализированное программное обеспечение, которое позволяет проводить моделирование. В середине 10-ых годов 21-ого века скорость интернета начинает позволять передавать большие объемы данных, появляются облачные вычисления, которые позволяют человеку, не выходя из дома проводить компьютерные эксперименты на серверах, располагающихся в другой стране. Вычислительный эксперимент изменил науку, теперь при любом исследовании сначала проводится серия компьютерных экспериментов, а уже потом натурный. Это экономит время и деньги. Еще одним новшеством на данном этапе становятся виртуальные лаборатории, которые позволяют студентам и школьникам проводить виртуальные эксперименты, которые упрощают понимание натурных.

### *Первые вычислительные эксперименты*

Работы по созданию первого «компьютера» начались в 1943 году в Америке, впоследствии он получил название *ENIAC*. Предполагалось использовать эту машину для расчетов таблиц стрельбы для каждого отдельного типа снаряда и орудия, которые американцы активно поставляли в то время на фронт. Каждая такая таблица требовала вычисления сотен траекторий и обработки полученных результатов. Квалифицированный специалист с настольной машиной вычислял 60-секундную траекторию за

20 часов, дифференциальный анализатор мог получить тот же результат за 15 минут: *ENIAC* мог сделать это в течение тридцати секунд, то есть, вычислить траекторию снаряда он мог быстрее, чем летит сам снаряд [16]!

Осенью 1945 года компьютер был полностью готов, но война уже закончилась к тому времени и расчеты таблиц стрельбы были не так актуальны, поэтому военное ведомство США решило использовать его при расчетах термоядерного оружия. Так же на этой машине моделировали выпадение ядерных осадков при потенциальной войне с Советским Союзом, обтекание воздухом крыла самолета при движении быстрее скорости звука и еще многое другое. *ENIAC* был окончательно выключен 2 октября 1955 года в 23:45 [19].

В начале пятидесятых годов в Советском Союзе тоже появляется первая электронно-вычислительная машина МЭСМ. В Москве тогда создается первый Вычислительный центр, основной задачей которого было научиться использовать ЭВМ в различных областях человеческой деятельности. Новая область математики – прикладная вызывает недоверие у чистых математиков, и они ставят под сомнение возможность применения ЭВМ для экспериментальных расчетов, но более молодые специалисты собираются группами и обсуждают эту идею.

Одним из первых советских ученых, который стал применять вычислительный эксперимент, является Моисеев Н.Н. Как написано в его книге «Математика ставит эксперимент», он с коллегами проделал путь от «чистой» математики к математике «машинной» [8]. ЭВМ применили для расчета модели, когда автор с единомышленниками занимались гидродинамикой. Им предстояло решить нелинейные задачи течений жидкости со свободной границей. Решение «в лоб» было нерациональным, поэтому опираясь на два предельных случая решения данной задачи, была создана схема численного расчета для ЭВМ.

В начале шестидесятых годов Моисеев с коллективом начали заниматься траекторными и оптимизационными задачами. Рассчитывали траектории спутников и космических аппаратов, выбирали лучшие траектории для них, а так же оптимальные режимы работы двигателей. Но самой трудоемкой работой стало создание математической модели биосферы, в основу которой были заложены данные ООН и ЮНЕСКО о зависимости коэффициента рождаемости и средней продолжительности жизни от количества потребляемого белка. Полученные результаты показали, что при сохранении динамики увеличения численности людей на планете наиболее острой проблемой станет обеспечение человека животным белком.

Первые западные и советские коллективы машинных математиков сталкивались с большими трудностями, так как они являлись первопроходцами, и многое приходилось придумывать самим, но благодаря их трудам было написано множество книг и приобретен бесценный багаж знаний в прикладной математике. В настоящее время можно легко найти информацию о вычислительном эксперименте и понять, как строится процесс его проведения.

В цикле вычислительного эксперимента можно выделить следующие этапы:

- 1. описание исследуемого явления с помощью математических уравнений создание математической модели объекта реального мира;
- 2. выбор подходящих численных методов расчета, построение дискретной математической модели упрощающей исходную задачу, составление конечной системы алгебраических уравнений, а так же разработка вычислительного алгоритма;
- 3. создание программы, реализующей вычислительный алгоритм;
- 4. численное исследование математической модели, сохранение полученных данных и их обработка;
- 5. анализ информации, полученной в конце предыдущего этапа, сравнение ее с результатами натурного эксперимента, если такой проводился, либо сравнение с результатами других вычислительных экспериментов.

После проведения цикла вычислительного эксперимента исследователь приходит к заключению, о внесении изменений, в принятые решения на некоторых этапах. Возможно, построенная модель не достаточно хорошо описывает исследуемый объект или явление, либо обнаруживаются недостатки выбранных численных методов, недостаточная степень точности полученных результатов. Наконец, может оказаться неудачным некоторое программное решение, например выбранный способ работы с

внешней памятью. Пересмотр таких решений приводит к повторению этапов 3-5 [3]. Таким образом, некоторые этапы цикла вычислительного эксперимента могут повторяться ни один раз, пока полученные результаты не удовлетворят исследователей.

При написании программы, для вычислительного эксперимента не стоит ожидать интересных результатов от первых опытов. Они всего лишь послужат базой для последующей модификации программы. Поэтому в первоначальную версию программы придется вносить много изменений, она служит отправной точкой в совершенствовании математической модели и получению достоверных сведений об исследуемом объекте. Многие методы, оказавшиеся непригодными в процессе создания программы, не стоит отбрасывать, ведь они могут пригодиться для других расчетов. Поэтому главное занятие программиста в вычислительном эксперименте не написание новых программ, а сборка программы из уже готовых модулей и написание отдельных модулей.

### *Современное применение вычислительных экспериментов*

Современная наука столкнулась со стремительным возрастанием сложности решаемых задах. Например, раньше при горении разного рода материалов, химики учитывали максимум до 100 происходящих при этом химических реакций. На данный момент это число возросло до полутора тысяч при создании современного химического лазера. И это не предел. Одними из рекордсменов являются задачи биохимии. В живой клетке параллельно и последовательно протекает несколько десятков тысяч химических реакций. Да и сложность каждой реакции чрезвычайно высока, ведь число атомов, входящих в одну органическую молекулу, может достигать сотен миллионов [9].

Для решения таких задач не обойтись без применения вычислительного эксперимента, который дополняет натурный, но иногда и заменяет полностью, когда проведение обычного эксперимента невозможно или требует колоссальных средств и времени на его проведение. Вот некоторые области компьютерного эксперимента.

#### **Проектирование летательных аппаратов**

В 1992 году в России применили вычислительный эксперимент при проектировании экраноплана, для вычисления аэродинамических характеристик (АДХ) на крейсерном режиме движения. Проведены расчеты обтекания экраноплана с последующим сопоставлением полученных результатов по аэродинамическим характеристикам с результатами физического эксперимента: продувками модели в аэродинамической трубе АТ-2 [12]. Данный опыт применения суперкомпьютеров в проектировании летательных аппаратов показал, что АДХ модели, полученные в результате продувок в аэродинамической трубе, имеют погрешности, связанные с возмущением воздуха при обтекании стенки трубы.

Так же вычислительный эксперимент проводится при создании новых военных самолетов. Например, при создании истребителя применяется моделирование воздушного боя между проектируемым самолетом и лучшими истребителями других производителей. После набора статистики боев делается вывод о характеристиках, если вычислительный эксперимент показал превосходство создаваемой машины над потенциальными противниками, то начинаются работы по созданию реального прототипа, иначе подбираются новые параметры и эксперимент повторяется. В данном процессе не последнюю роль играет главный конструктор и его опыт.

При проектировании гражданских самолетов так же не обойтись без применения компьютерного эксперимента. Число деталей некоторых современных авиалайнеров более ста тысяч деталей, собрать такое огромное число запчастей воедино и заставить полететь было бы невозможно без расчетов на высокопроизводительных ЭВМ.

### **Ядерные угрозы**

Одной из ядерных угроз на данный момент остается применение данного вида оружия в военном конфликте. На сегодняшний день самыми большими ядерными арсеналами обладают США и Россия. Последние события вокруг ситуации на Украине показали, что со времен «холодной войны» Америка не перестала считать РФ основной угрозой своему мировому господству, но применить свой «ядерный кулак» не будучи до конца уверенными в полной победе не предоставляется возможным, поскольку ответ России может нанести неизлечимые раны стране-агрессору. Для того чтобы понять чем грозит ядерная война проводится вычислительный эксперимент.

Оборонные ведомства США и России проводят компьютерные эксперименты потенциальной войны, но данные засекречиваются и не публикуются, однако существуют другие программы моделирующие данный конфликт. Ядерная Программа *NRDC* – программное обеспечение и базы данных, содержащие новые возможности для анализа последствий ядерного насилия [23].

Данная программа оперирует рассекреченными данными о вооружении, она учитывает: характеристики и силу атакующего оружия; характеристики атакуемых целей, включая координаты и уязвимость; географические и демографические данные для атакуемой страны; метеорологические данные, данные о ветре и расчет выпадения осадков. Подобные вычислительные эксперименты позволяют проигрывать ядерную войну сотни раз внутри машин и охладить «горячие головы», которые строят планы о нападении.

### **Экологические процессы на планете**

Поскольку невозможно провести натурный эксперимент в данной области ученые активно строят модели и проводят компьютерные эксперименты. Наиболее острой проблемой экологии считается проблема изменения климата – глобальное потепление.

Один из ученых занимающихся данной проблемой американец Джеймс Эдвард Хансен. Первый вклад в численные климатические модели им был сделан в 1971 году в модель, которая имитировала давление на уровне моря в североамериканском регионе. К началу 1980-ых годов вычислительные мощности компьютеров позволили внести в модель схемы конвекции и глубины снега. Первое предсказание, основанное на результатах компьютерного эксперимента, было сделано в 1988 году, когда Хансен пришел к выводу, что глобальное потепление будет очевидным в течение нескольких десятилетий.

На данный момент климатическая модель продолжает совершенствоваться. Недавно она была полностью переписана по сравнению с предыдущими моделями и включает многочисленные улучшения базовой физики, циркуляцию в стратосфере. Имеет следующие изменения: увеличение вертикальных слоев, используется новая микрофизическая схема, растительность модели стала чувствительной к влажности, вычисления атмосферной турбулентности, новые схемы снега на земле и озерах [22].

Так же в экологии делаются прогнозы, основанные на моделировании вредных выбросов в окружающую среду и вычисление предельных показателей, которые способна выдержать планета и подсчет предельного количества людей на Земле, которое она способна прокормить и другие проблемы данной области.

#### **Биология**

Компьютерное моделирование в данной области называют «*In silico*». Данный термин означает симуляцию эксперимента, чаще всего биологического. Фраза образовалась вследствие слияния «*[in](http://vivo/)  [vivo](http://vivo/)*» (в живом организме) и «*[in vitro](http://vitro/)*» (в пробирке) с «*in silicio*» (компьютерное моделирование).

Популярность виртуального компьютерного эксперимента в биологии обусловлена несколькими плюсами нового вида исследований. В таком эксперименте можно измерять все интересующие параметры одновременно и влиять на ход его проведения. Можно отдельно рассматривать процессы, находящиеся во взаимодействии, что не всегда получается в натурном эксперименте. Легче обрабатывать полученные данные. Так же большим плюсом является отсутствие потребности в подопытных существах, некоторые из которых погибают после проведения реального эксперимента.

На сегодняшний день в биологии с помощью виртуальных компьютерных экспериментов исследуется распространение злокачественных образований и вирусов по организму. Исследование передачи сигнала между клетками. Одним из достижений использования вычислительных экспериментов в биологии стало создание «виртуальной клетки». Эта модель дает представление о многообразии ранее незамеченных клеточных поведениях, включая темпы объединения белков-ДНК и обратную связь между периодом начала репликации ДНК и самой репликацией [15].

## *Перспективы*

С древних времен людей интересовало, откуда они произошли, из чего состоит мир и как можно преобразовать объекты этого мира для достижения своих целей. Еще древние философы предполагали,

что все состоит из атомов. Когда наука шагнула вперед, данные предположения подтвердились, а с появлением компьютеров исследования в области строения вещества сделали большой скачок. Компьютерное моделирование позволяет мысленные эксперименты – вещи, которые просто невозможно сделать в реальности, но результат такого моделирования значительно увеличивает понимание явлений [20]. Данные исследования называют материаловедением или *material science*, и они находятся на передовой нанотехнологий, которые является наиболее перспективной областью науки и в них очень часто прибегают к компьютерному эксперименту.

*Material science* изучает структуру вещества и его свойства, как различные атомы, ионы, молекулы расположены и соединены друг с другом. Материаловедение опирается на квантовую химию и физику, а при изучении структуры используются физика и химия твердого тела, а так же физическая химия. Компьютеры в данных исследованиях позволяют сделать виртуальный эксперимент с миллиардами вариантами химических соединений и атомных структур, из них выбираются наиболее перспективные и только с ними проводятся натурные эксперименты, это экономит время и деньги.

Одной из причин популярности компьютерного моделирования потребность в материалах с новыми свойствами и уменьшение сроков разработки и внедрения их. Космическая промышленность нуждается в новых теплоизоляционных материалах, в энергетику материаловедение принесет повышение коэффициента полезного действия и уменьшение вредных выбросов. Электроника продолжит усложняться, а ее составные части уменьшаться. Например, при выборе материала для проведения тока в мобильном телефоне уже используют виртуальный эксперимент. Компьютер подбирает потенциальные типы атома в материале для вас [21]. Данный пример показывает, что новые технологии уже внедряются для коммерческого использования. Вскоре новые виды материалов позволят сделать человечеству новый скачок в развитии.

Актуальность изучения наноструктур не вызывает сомнения, ведь в обозримой перспективе знания полученные от исследований в данной области будут приносить пользу. Повысится эффективность электростанций и транспортных систем, значительно снизятся требования к физическому тестированию, улучшенная функциональность повысит конкурентоспособность и сократит время выхода на рынок широкого спектра продуктов и технологий [18]. В скором времени качество жизни людей должно резко возрасти благодаря внедрению новых технологий в повседневные сферы жизни и все это будет возможно благодаря экспериментам, которые ведутся в наши дни.

# *Пакеты прикладных программ*

Первые программы для виртуальных экспериментов писались вручную, под конкретную задачу, но большое количество постоянных изменений вносимые в них сильно усложняли поддержку кода. И часто приходилось переписывать все с нуля. В процессе развития исследователи пришли к модульному написанию программ, которые получили название пакеты прикладных программ. Это позволило собирать необходимую программу из уже готовых модулей, ведь экспериментов проводится огромное количество, и многое уже написано.

На сегодняшний день создаются программы, которые получили название «виртуальных лабораторий». Данные программы применяются не только для исследований, но и для обучения студентов и школьников. И у них внедрения в образовательные и исследовательские процессы есть большое количество плюсов.

Во-первых, визуализация, благодаря которой легко разобраться в сущности проводимого эксперимента, поскольку информация представляется в виде изображений с целью максимального удобства понимания. Особенно полезны визуализация и моделирование при изучении динамичных, изменяющихся во времени объектов и явлений, которые бывает сложно понять, глядя на простую статичную картинку в обычном учебнике [6].

Во-вторых, оборудование для эксперимента очень часто стоит больших денег, а если учесть, что в образовательном учреждении оно понадобится не для одной дисциплины, то суммы становятся неподъемными для большинства вузов и школ. Виртуальная лаборатория решает этот вопрос, ведь для вычислительного эксперимента требуется только компьютер, выбирается лишь нужный эксперимент по конкретной дисциплине.

В-третьих, обучение может проводиться с компьютера из дома. Эксперименты можно повторить для лучшего понимания сути процесса, это приводит к самообразованию и возможно возбудит интерес и желание продолжить обучение в понравившейся области.

В-четвертых, это удобство ввода и обработки данных полученных в ходе проведения эксперимента. Данные вводятся в автоматическом режиме или из базы данных, результаты сохраняются туда же. Это позволяет избежать ошибок, экономит время и ускоряет работу.

Многие ведущие институты мира создают свои программные комплексы. Например, *STAR* (*Software Tools for Academics and Researchers*) – программа Массачусетского технологического института (*MIT*) по разработке виртуальных лабораторий для исследований и обучения. Целью *STAR* является преодоление разрыва между реальными научными исследованиями и учащимися, для этого разрабатываются обучающие исследовательские программы по биологии, генетике и др. в области распределенных вычислений.

В рамках проекта разработаны: 3*D*-визуализатор молекул белков, который позволяет изучить основы структурной биологии в интерактивном режиме; генетический симулятор, позволяющий спаривать генетически разные организмы по целому ряду признаков, веб-приложение для моделирования материалов онлайн методом молекулярной динамики и другие программы.

Одним из самых больших ресурсов «рунета», который позволяет проводить виртуальные опыты является *VirtuLab*, который ориентирован в основном на школьников. Каждый эксперимент имеет цель и задание, которое требуется выполнить с помощью предложенных инструментов, можно пользоваться подсказками. Система не дает пользователю двигаться дальше, если он сделает ошибку, пока она не будет исправлена.

# *Проектирование мобильного виртуального пульта для управления вычислительным экспериментом*

Обычно вычислительные эксперименты проводят на суперкомпьютерах или компьютерных кластерах, управление данным процессом происходит через программы, которые имеют довольно сложный интерфейс или же общение с установкой происходит через командную строку. Иногда нужно присутствовать непосредственно во время проведения эксперимента, чтобы была возможность влиять на него. На освоение программы, которая позволяет управлять ходом вычислительного эксперимента может уйти много времени и сил, поэтому возникла идея упрощения данного «звена» цепи.

Для повышения доступности лабораторных комплексов разрабатываются альтернативные методы управления экспериментом, которые позволяют влиять на эксперимент из любого места, где присутствует интернет. Интерфейс нового «инструмента» должен быть простым и понятным. Предполагается, что в качестве такого «мобильного пульта» будет выступать планшет или смартфон с большим дисплеем авторизированный на *web*-сайте, который будет принимать данные о количестве моделируемых частиц в эксперименте, их скоростях, температуре давлении и т.д. Все это будет отправлено на сервер, который произведет все необходимые вычисления и вернет массив данных клиенту для визуализации и анализа. Главной отличительной особенностью данного виртуального пульта должна стать возможность в режиме реального времени вмешиваться в компьютерный эксперимент (например, увеличить температуру и сразу же получать обратную связь в виде изменяющейся на экране модели). При этом эксперимент не запускается заново с новыми входными параметрами. Концептуальная схема представлена на рис. 1.

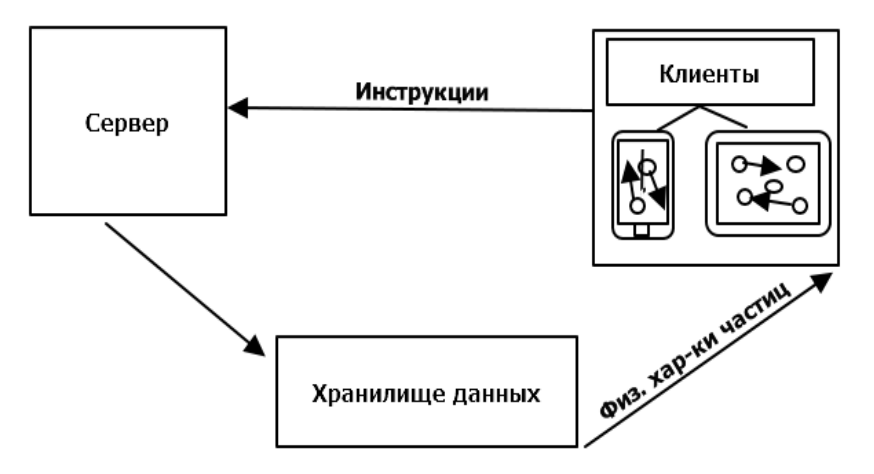

*Рис. 1. Концептуальная схема управления виртуальным экспериментом с мобильного пульта*

Плюсами применения такого «пульта» станут: возможность оперативно отслеживать состояние установки; удаленное проведение вычислительного эксперимента и просмотр его результатов на экране смартфона/планшета; проведение компьютерного эксперимента студентами под контролем преподавателей; сокращение времени обучения специалиста дистанционной работе с лабораторной установкой.

## *Заключение*

С каждым годом в мире проводится все больше вычислительных экспериментов в самых разных областях науки. Большинство из них дублируются натурными, но актуальность виртуального эксперимента в научных исследованиях набирает обороты, если раньше его использовали для проверки результатов натурного эксперимента, то сейчас сначала проводится серия вычислительных экспериментов на компьютере, после чего принимается решение о натурном эксперименте. Возможно, через какое-то время виртуальный эксперимент совсем вытеснит обычный.

С середины прошлого века компьютерный эксперимент сделал огромный скачок, вместе с ЭВМ, мощность которых выросла на порядки. Например, сегодня на численное моделирование профиля самолетного крыла самые мощные из существующих ЭВМ потратят около получаса. Стоимость такого моделирования по американским данным не превышает тысячи долларов. Чтобы понять много это или мало, нужно сравнить эти показатели с более старыми машинами. Если попытаться выполнить такое моделирование на ЭВМ, существовавших в 1960 году и с помощью соответствующих им алгоритмов, то только за аренду машины пришлось бы уплатить 10 млн. долларов, а расчет одного варианта длился бы 30 лет [17].

## *Список литературы*

- 1. Баяндин Д.В. Моделирующие системы как средство развития информационно-образовательной среды. − Пермь: ПГТУ, 2007. – С. 330.
- 2. Владимир Я. Мы были первыми во всем // Красная звезда. 2007.
- 3. Горбунов-Посадов М.М. Расширяемые программы. М.: Полиптих, 1999. С. 336.
- 4. Горбунов-Посадов М.М., Корягин Д.А., Мартынюк В.В. Системное обеспечение пакетов прикладных программ. – М.: Наука, 1990. – С. 208.
- 5. Кравченко Н.С., Ревинская О.Г., Стародубцев В.А. Комплекс компьютерных моделирующих работ по физике: принцип разработки и опыт применения в учебном процессе //Физическое образование в ВУЗах. – 2006. – Т. 12. – №2. – С. 85-96.
- 6. Кутовенко А. Онлайновые лаборатории. Обзор интерактивных веб-проектов для проведения научных экспериментов // Мир ПК. – 2011. – № 8.

- 7. Лавренюк Ю.А., Баженова Т.В. Первые расчеты на ЭВМ М-2 нагрева баллистических ракет при движении в атмосфере. – [Электронный ресурс]. URL: http://www.computermuseum.ru/histussr/m2\_raschet\_1.htm (дата обращения: 08.11.2014).
- 8. Моисеев Н.Н. Математика ставит эксперимент. М.: Наука, 1979. С. 224.
- 9. Мурзин Ф. А., Полетаев С. А. История развития суперкомпьютерной техники // Конструирование и оптимизация параллельных программ / под ред. Касьянова В. Н. – Новосибирск: Институт систем информатики имени А. П. Ершова, 2008. – С. 332.
- 10. Нижегородов В.В., Бычкова Д.Д. Моделирующий виртуальный эксперимент. В кн.: Автомобиле и тракторостроение в России: приоритеты развития и подготовка кадров: материалы 77 межд. науч. технич. конф., Москва 2012. – М.: МАМИ, 2012. – С. 81-85.
- 11. Полякова Н.С., Дерябина Г.С., Федорчук Х.Р. Математическое моделирование и планирование эксперимента: методические указания к выполнению домашнего задания. – М.: Изд-во МГТУ им. Н. Э. Баумана, 2010. – С. 37.
- 12. Применение методов вычислительного эксперимента для определения аэродинамических характеристик экраноплана на крейсерном режиме скорости // Вестник Нижегородского университета им. Н.И. Лобачевского/ Блохин В.Н., Прохоров В.М., Кальясов П.С. и др. – 2012. – № 3. – С. 147-154.
- 13. Самарский А.А. Математическое моделирование и вычислительный эксперимент // Вестник АН СССР. – 1979. – № 5. – С. 38-49.
- 14. Черток Б.Е. Ракеты и люди. Второе издание. М.: Машиностроение, 1999. С. 416.
- 15. A Whole-Cell Computational Model Predicts Phenotype from Genotype // Cell/ Jonathan R. K. et al. 2012. – Vol. [150.](http://www.cell.com/cell/issue?pii=S0092-8674%2812%29X0015-1) – [Issue 2.](http://www.cell.com/cell/issue?pii=S0092-8674%2812%29X0015-1) – Pp. 389-401.
- 16. Arthur W. Burks. Electronic [computing circuits o](http://archive.computerhistory.org/resources/text/Knuth_Don_X4100/PDF_index/k-8-pdf/k-8-r5367-1-ENIAC-circuits.pdf)f the Eniac // Proceedings of the Institute of Radio Engineers, 1947. – No. 8.
- 17. Buneman P. A characterization of rigid circuit graphs. Discrete Math., 1974. Vol. 9. Pp. 205-212.
- 18. Computational Materials Science and Chemistry: Report of the Department of Energy, 2010. P. 29.
- 19. Computing: A Historical and Technical Perspective / Yoshihide Igarashi, Tom Altman, Mariko Funada et al. – CRC Press, 2014. – P. 317.
- 20. Furio E. A molecular dynamics primer. International School for Advanced Studies, Italy, 1997.
- 21. [Lykkegaard](http://sciencenordic.com/content/anne-marie-lykkegaard) A. M. Computer simulations improve atom experiments // ScienceNordic, 2014.
- 22. Present-Day Atmospheric Simulations Using GISS ModelE: Comparison to In Situ, Satellite, and Reanalysis Data // Journal Of Climate/ Schmidt G.A. et al., 2006.
- 23. The U.S. Nuclear War Plan: A Time for Change/ Matthew G. M., Thomas B. C., Robert S. N. et al. DC: Natural Resources Defense Council, 2001.